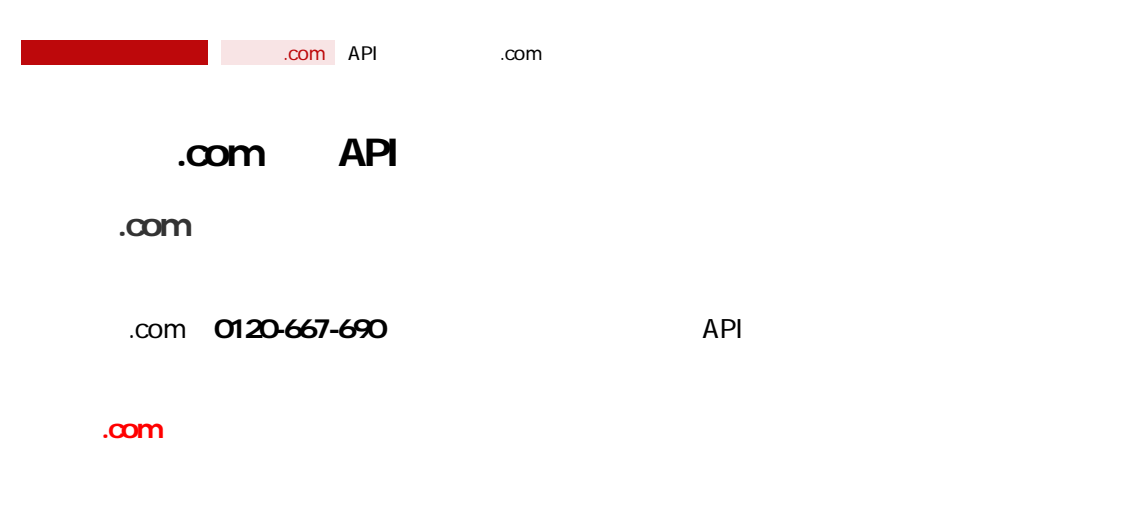

## GoQSystem [ .com]

 $[$   $\ldots$  com  $]$  $\begin{bmatrix} 1 & 1 & 1 \end{bmatrix}$  .com]  $\begin{bmatrix} 1 & 1 \end{bmatrix}$ 

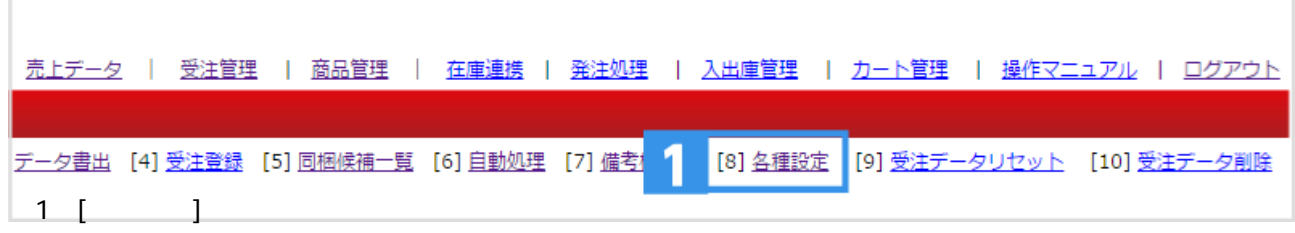

÷

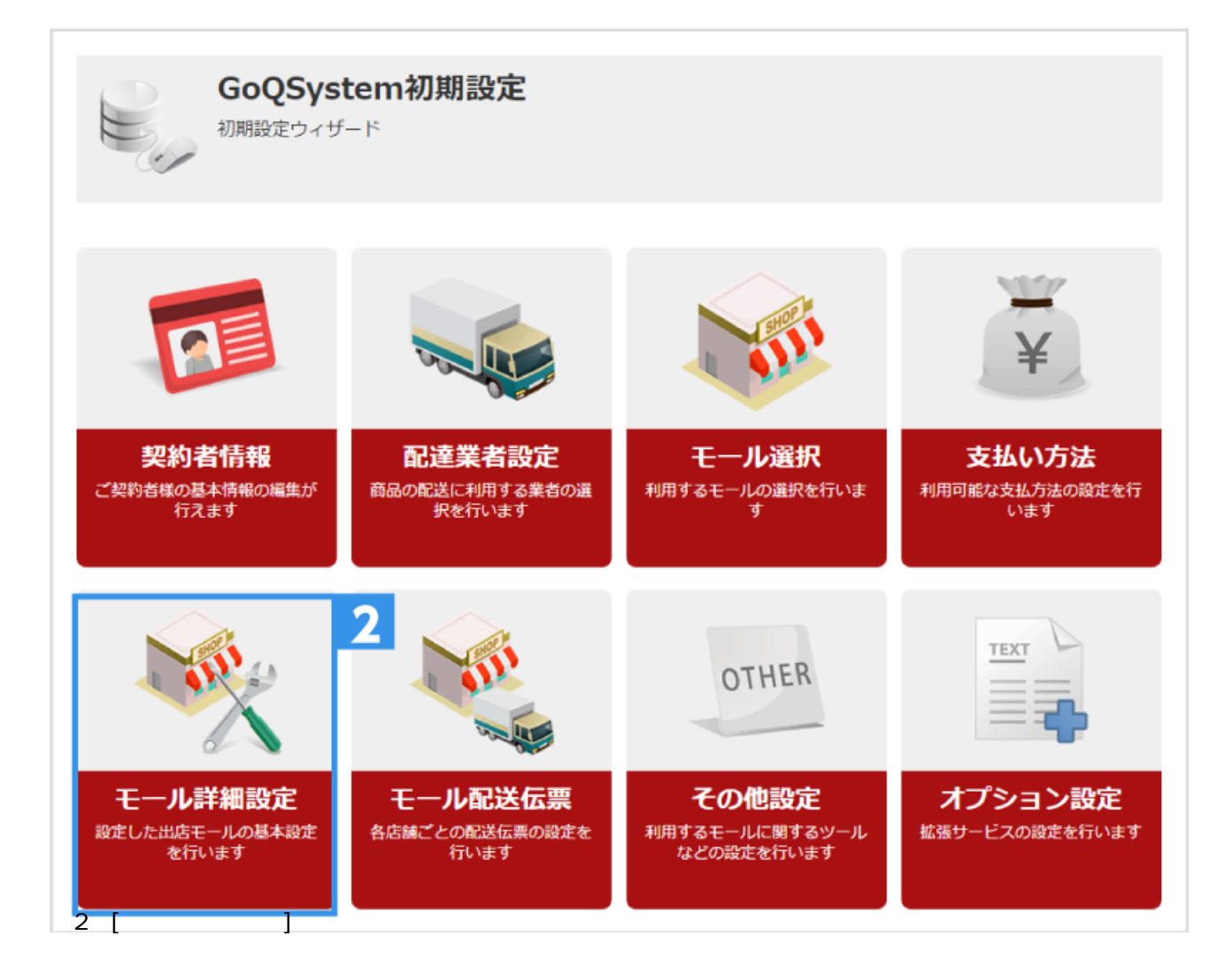

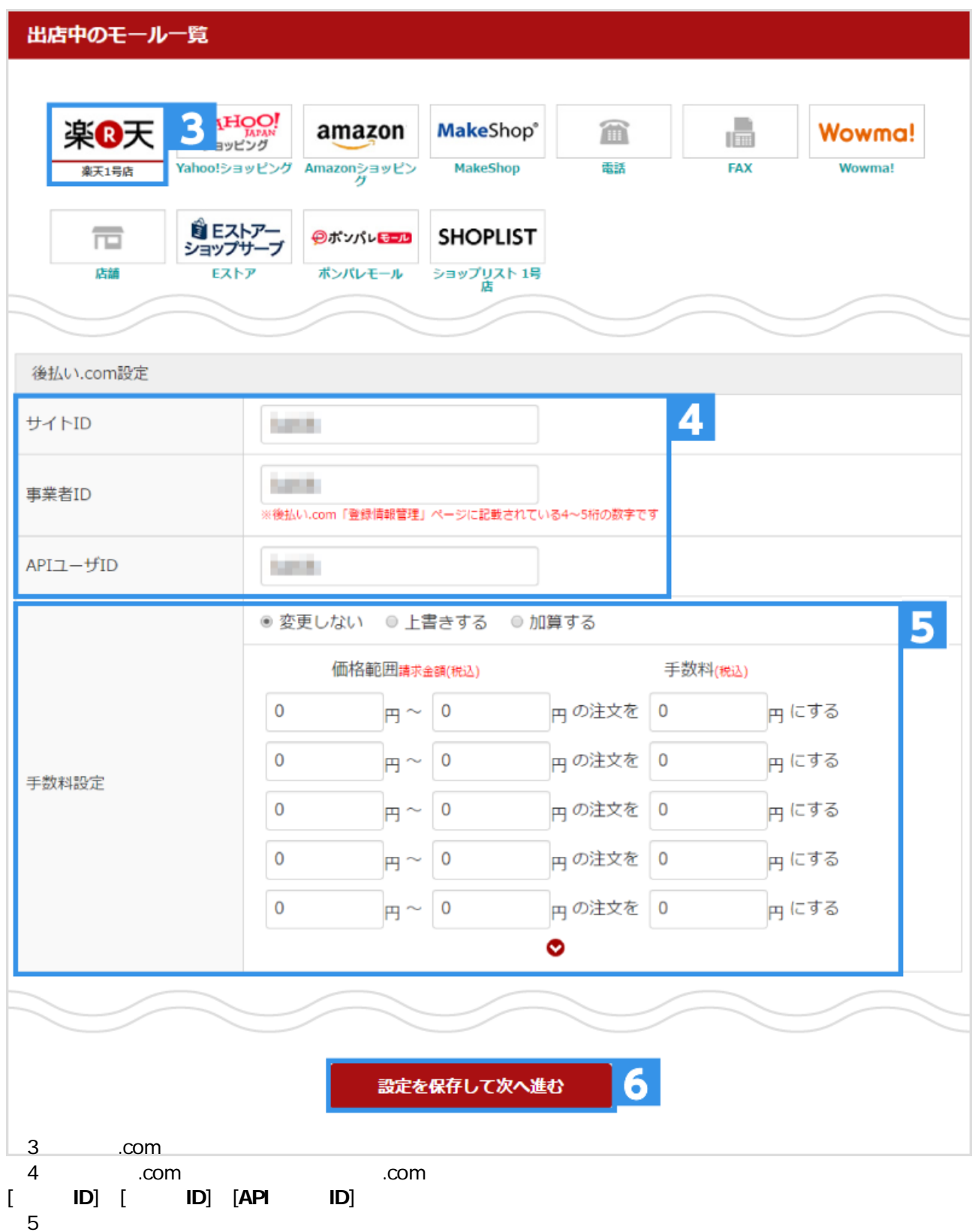

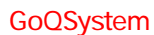

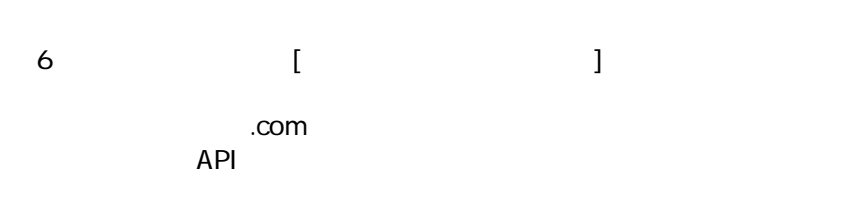

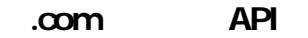

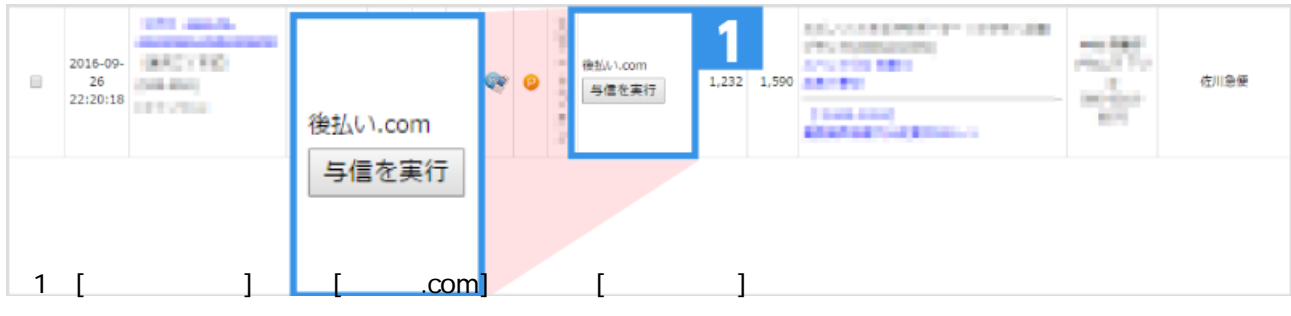

○ CSV ついつ こうしょう こうしょう こうしょう こうしょう こうしょう こうしょう こうしょう こうしょう こうしょう こうしょう こうしょう こうしゃ こうしゃ こうしゃ こうしゃ こうしゃ こうしゃ こうしゃ

API でもつもとなるとなるとなってもない。<br>それは、このことはできません。

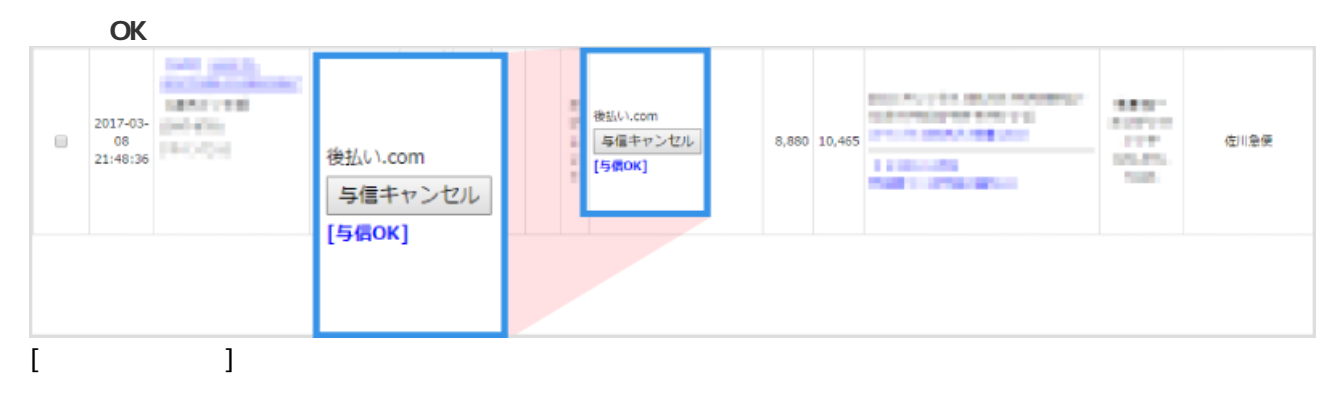

**【与信NG】の場合**

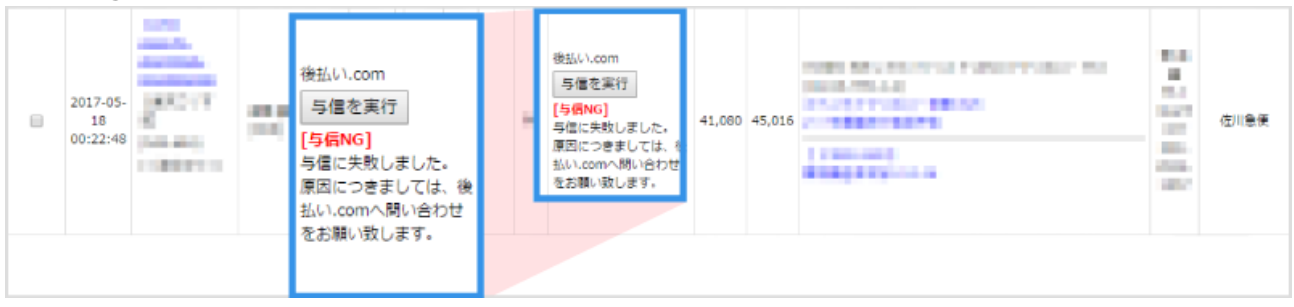

 $\begin{bmatrix} 1 & 1 \\ 1 & 1 \end{bmatrix}$ 

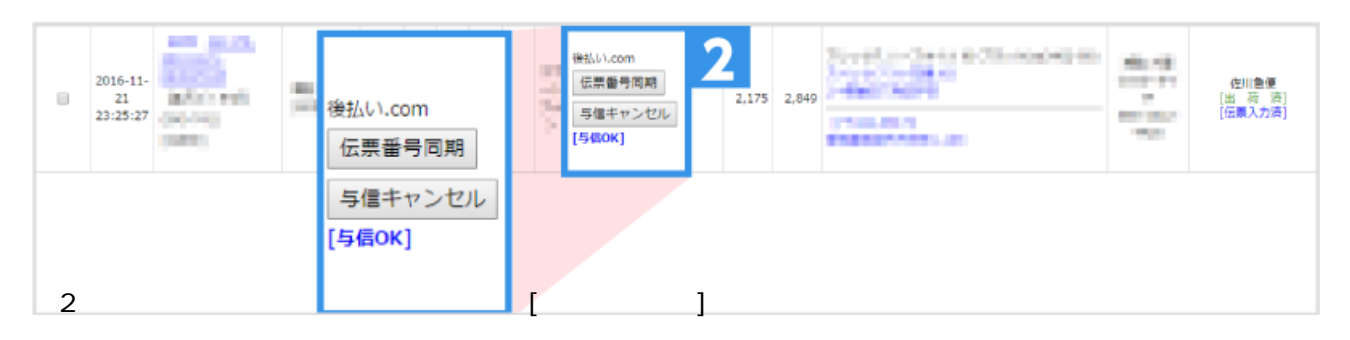

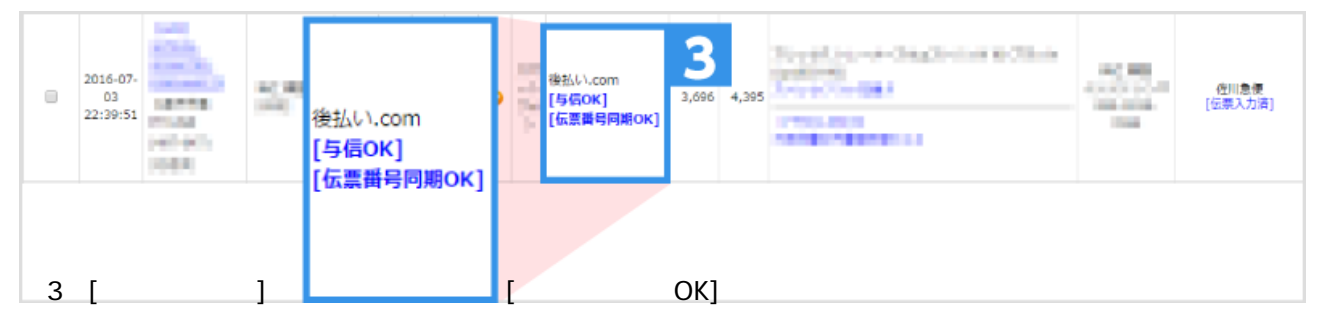

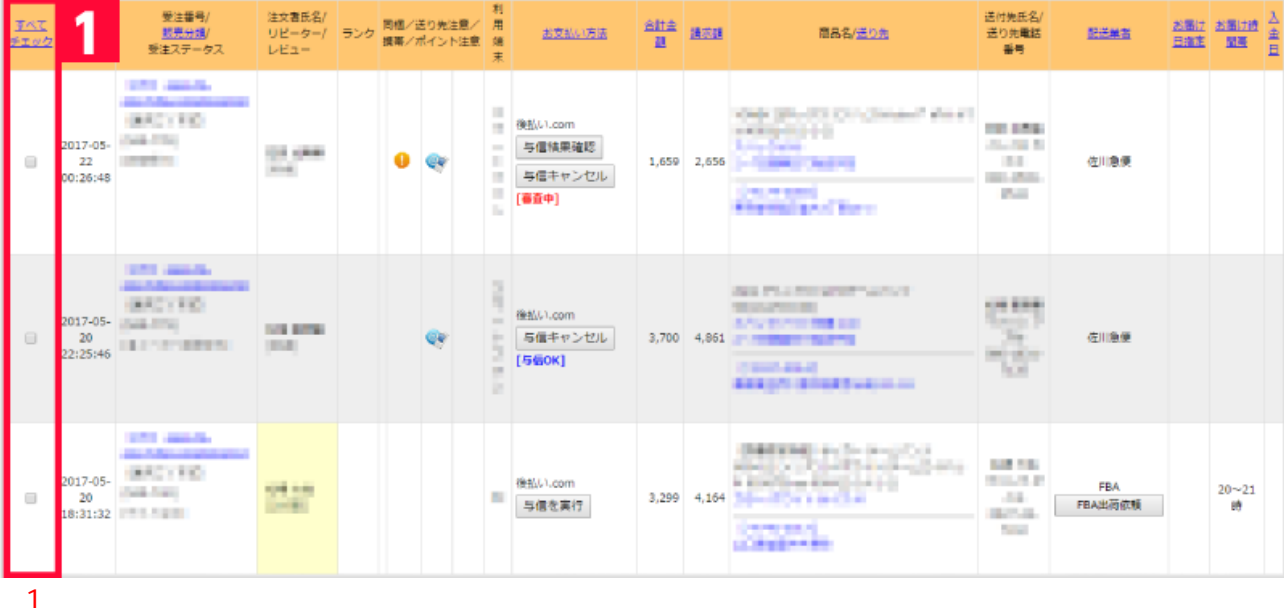

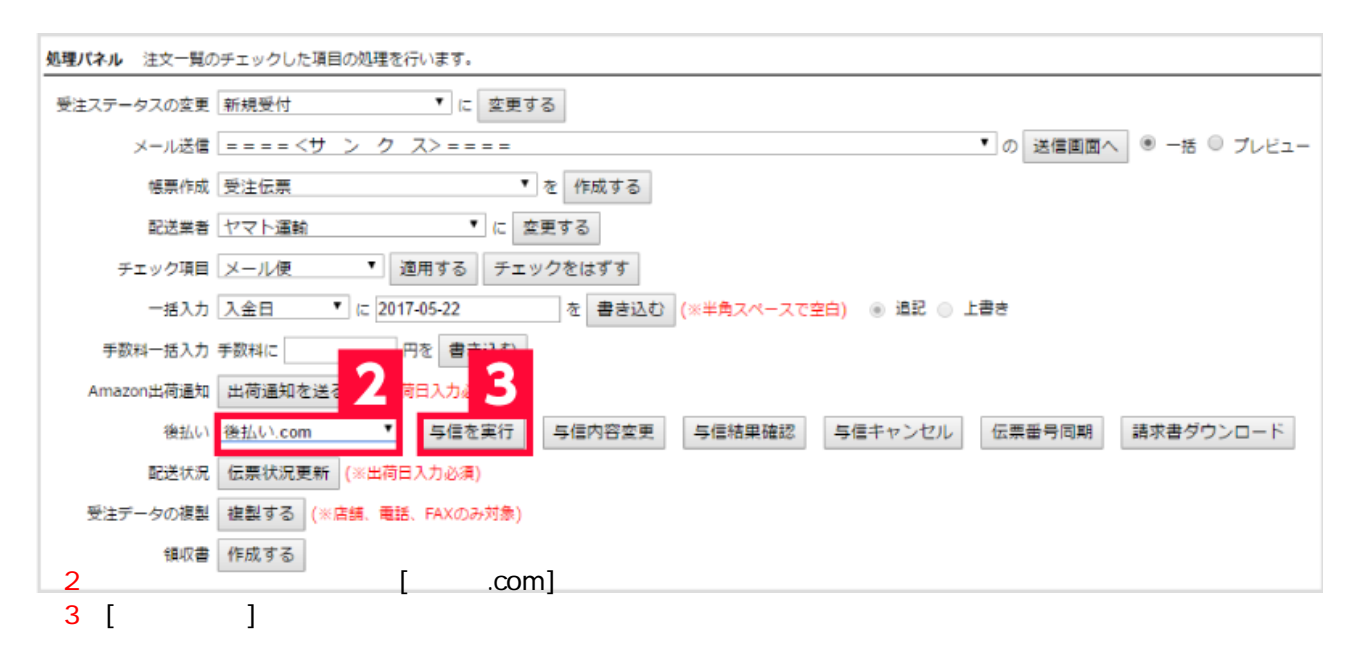

.com

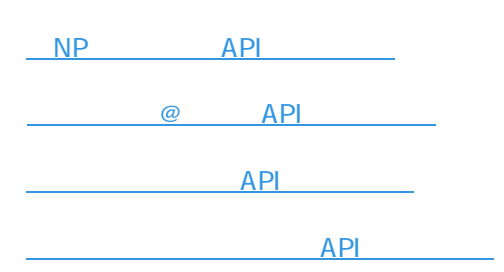